## **Домашнее задание:**

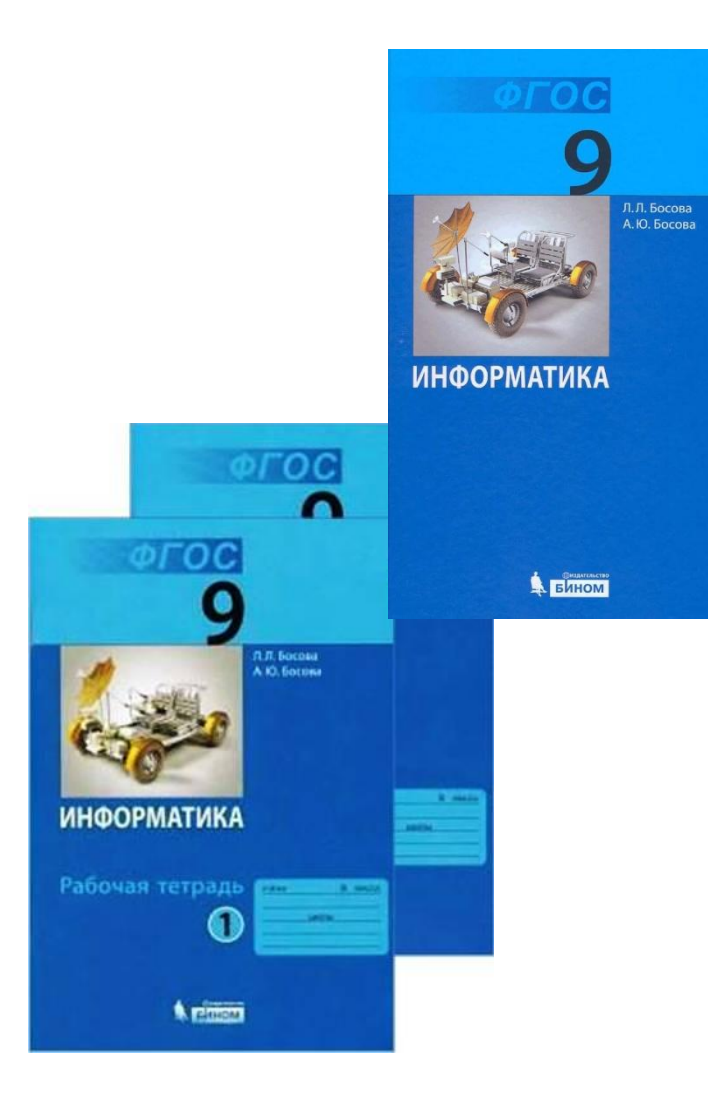

**§ 2.1 РТ. № 63, 64**

**Информатика** 

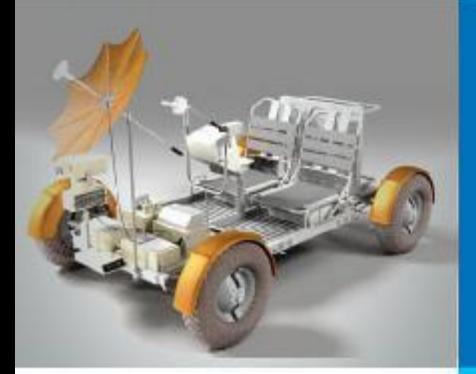

## **РЕШЕНИЕ ЗАДАЧ** НА КОМПЬЮТЕРЕ

### АЛГОРИТМИЗАЦИЯ И **ПРОГРАММИРОВАНИЕ**

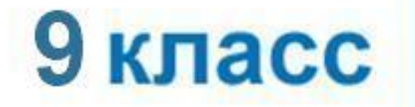

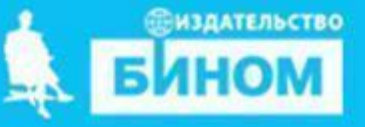

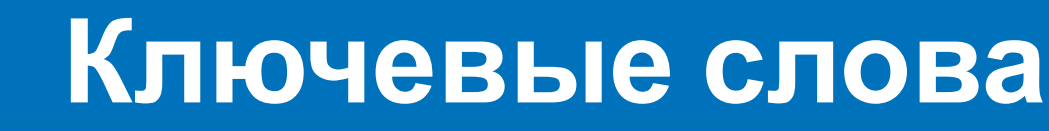

- **• постановка задачи**
- **• формализация**
- **• алгоритмизация**
- 
- **• программирование**
- 
- 
- 
- 
- 

**• выполнение отчётов** 

**• отладка и тестирование**

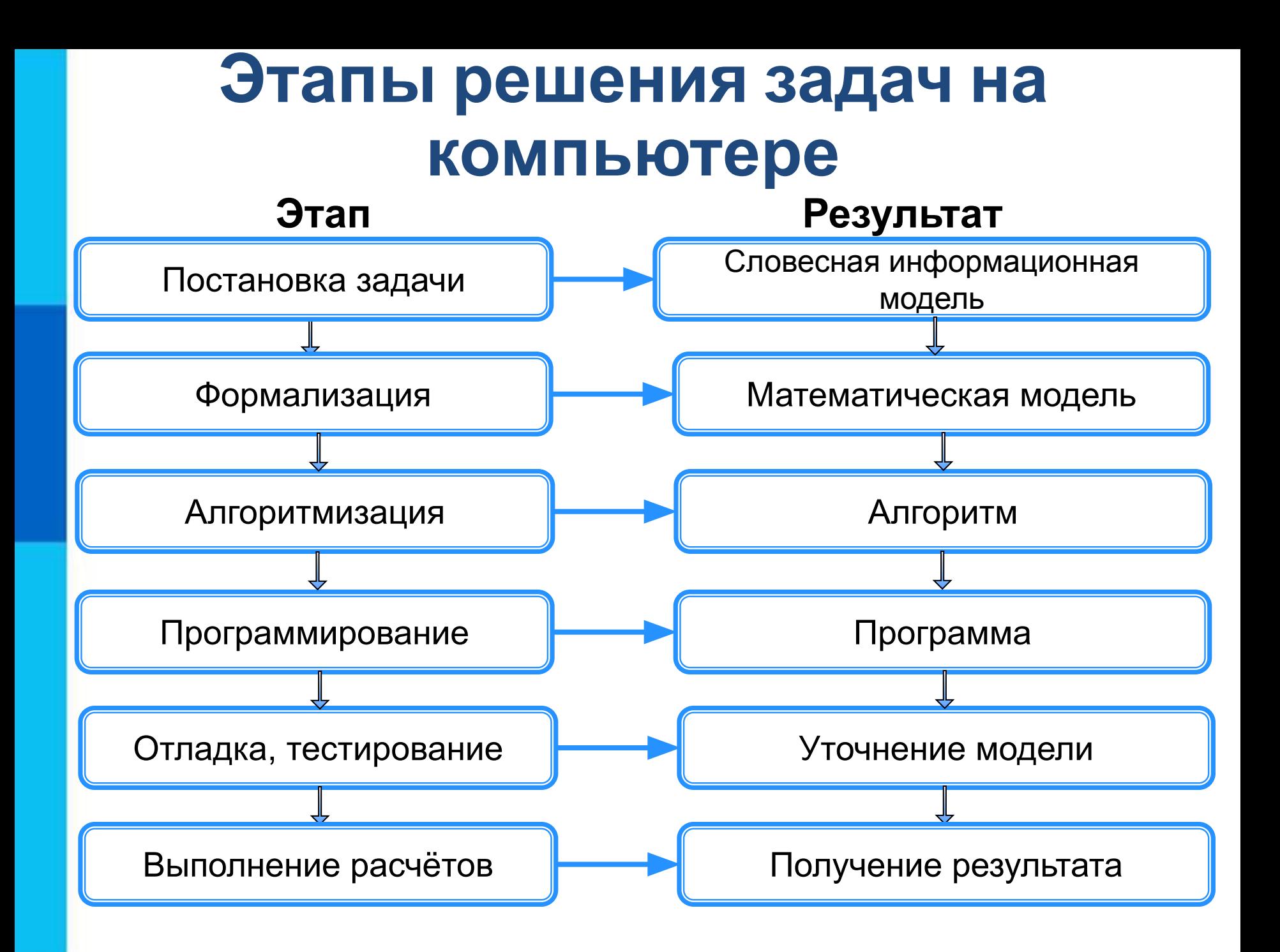

Водитель автомобиля, движущегося с некоторой постоянной скоростью, увидев красный свет светофора, нажал на тормоз. После этого скорость автомобиля стала уменьшаться каждую секунду на 5 метров. Требуется найти расстояние, которое автомобиль пройдёт до полной остановки.

#### *Первый этап*

Дано:

- $v_{0x}$  начальная скорость;
- *v x* - конечная скорость (равна нулю);
- *a x* - ускорение (равно -5 м/с)

Требуется найти: расстояние, которое протеры до полной остановки.

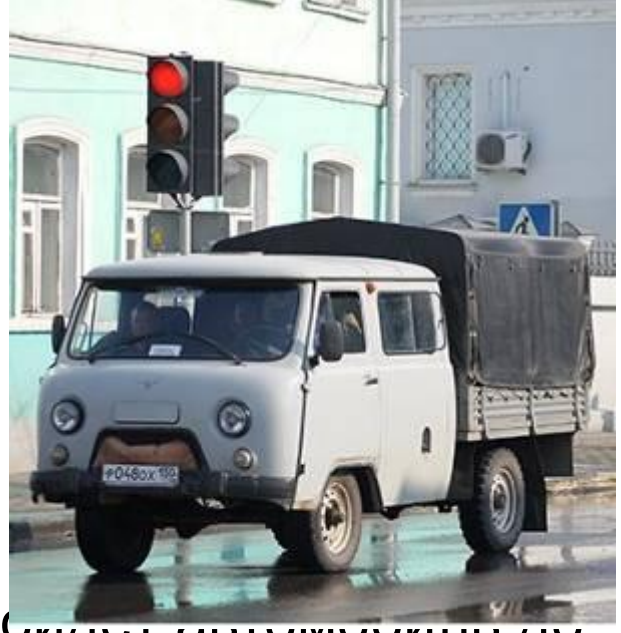

#### Второй этап

В данной ситуации мы имеем дело с прямолинейным Формула равноускоренным движением тела. ДЛЯ V перемещения при этом имеет вид:

$$
S_x = \frac{v_{0x}(v_x - v_{0x})}{a_x} + \frac{a_x}{2} \left(\frac{v_x - v_{0x}}{a_x}\right)^2
$$
  
Ynpoctum ary dopmyny c yqërom 1... $\frac{at}{a_x}$  has

скорость равна нулю:

#### *Третий этап*

Представим алгоритм решения задачи в виде блок-схемы:

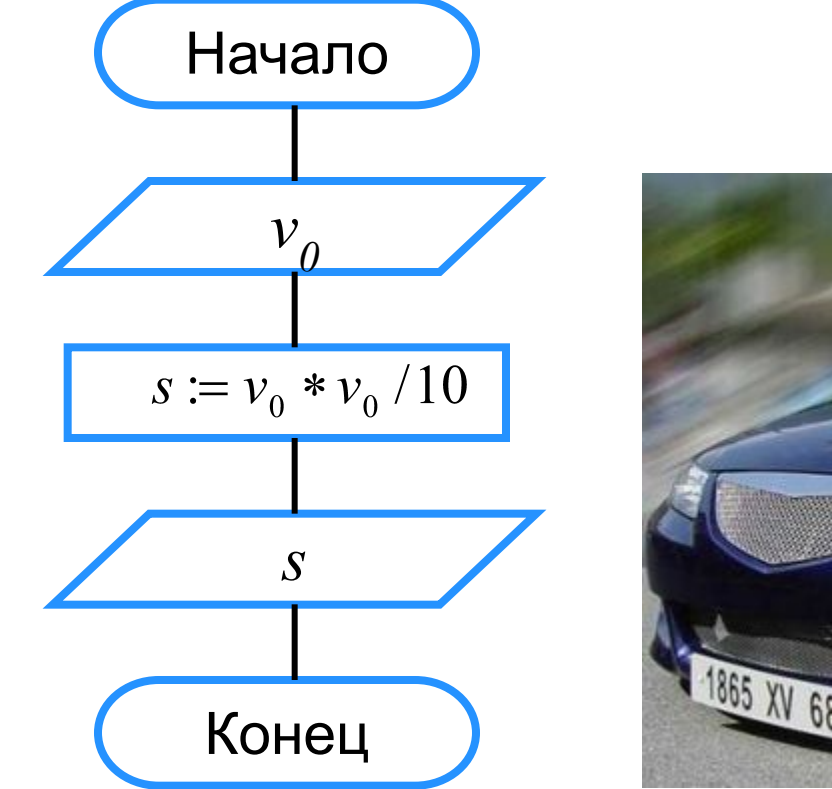

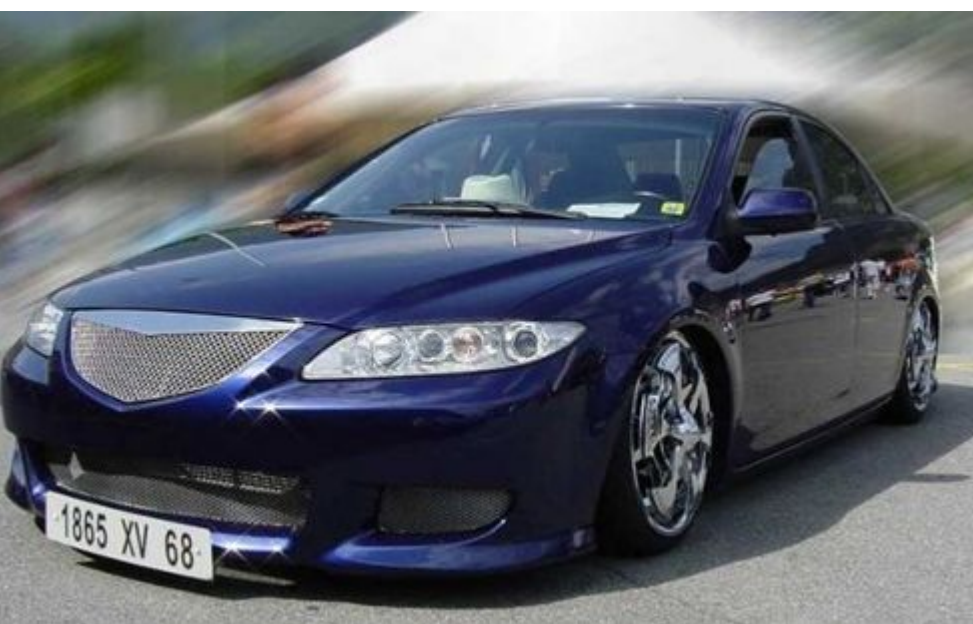

#### *Четвёртый этап*

Запишем данный алгоритм на языке программирования Паскаль:

```
program n_1;
```

```
var v0, s: real;
```
#### **begin**

 writeln ('Вычисление длины пути торможения автомобиля'); write ('Введите начальную скорость (м/с)> '); readln (v0);  $s:=v0*v0/10;$  writeln ('До полной остановки автомобиль пройдет', s:8:4,' м.') **end**.

#### *Пятый этап*

Протестировать составленную программу можно, используя ту информацию, что при скорости 72 км/ч с начала торможения до полной остановки автомобиль проходит 40 метров.

#### *Шестой этап*

Выполнив программу несколько раз при различных исходных данных, можно сделать вывод: чем больше начальная скорость автомобиля, тем большее расстояние он пройдет с начала торможения до полной остановки.

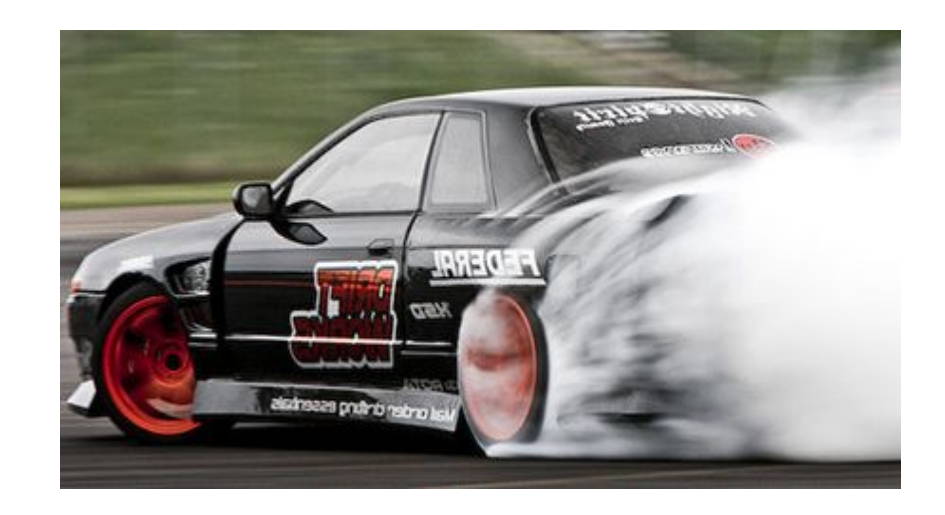

# *Классная работа: (выполни вместе с учителем)*

# **РТ. № 65**

## **Самое главное**

*Этапы решения* задачи с использованием

компьютера:

- 1) постановка задачи;
- 2) формализация;
- 3) алгоритмизация;
- 4) программирование;
- 5) отладка и тестирование;
- 6) выполнение расчётов.

Для решения задач на компьютере необходимо владеть языком программирования, обладать знаниями в области информационного моделирования и алгоритмизации.

## **Вопросы и задания**

ме**ў а и чная а ятка девен гыс**ат **а катчачае часку слена сре**ма <del>да ха а</del><br>Гехнасція му крапа находжання баз не белчасков. болдени м им то первых совтом се баз на большихся. В аэробусе, вмещающем 160 пассажиров, три четверти

Перечислите основные задачи с постановки решения за дачи с постановки с постановки решения за дачи и так и со **BEGINDER HAGGE THE STREET OF GEORGIA INCLUDING TO THE CONDITIONS OF CONTRACTORS OF A REPORT OF CONTRACTORS OF** U STALNADGEbook 1450 Tou Beau De Contact La Contact Contact Proposition and Contact Business **20 Grueso Beautica** Стоимость билета в салоне бизнес класса составляет

задаща б Обороз буйшайство ючдо чина маркуния. элдэхтай өрнөний энэ өкий ПРОДАВЦА, ВСВИ ЭКОМОДИЗАТИЯ ИМЕТЬ ПРОДАСТИЕ ПРЕДСТАВЛЯ всех полученную авиаком снией от продажи риле гов, на<br>Всех афиксируйтере войт действия и на скаждом првов<del>ог</del>и во **КОМПЕДИЕ: ВЕСИ Разработе свою точку зрения. В программу своит заработок** ремления эрей задачи. саложа экономической классия Разработайскою прочемым процесс совет вычислит сумму денег, полученную авиакомпанией от продажи билетов на этот рейс, если известно, что остались нераспроданными

Обоснуйте свою точку зрения. *а* билетов бизнес-класса и *b* билетов экономического класса.

Выделите все этапы решения этой задачи и опишите свои действия на каждом из них.

## Опорный конспект

Компьютер обладает огромным быстродействием и абсолютной исполнительностью. Он способен решать только ту задачу, программу решения которой ему подготовил человек.

Этапы решения задачи с использованием компьютера

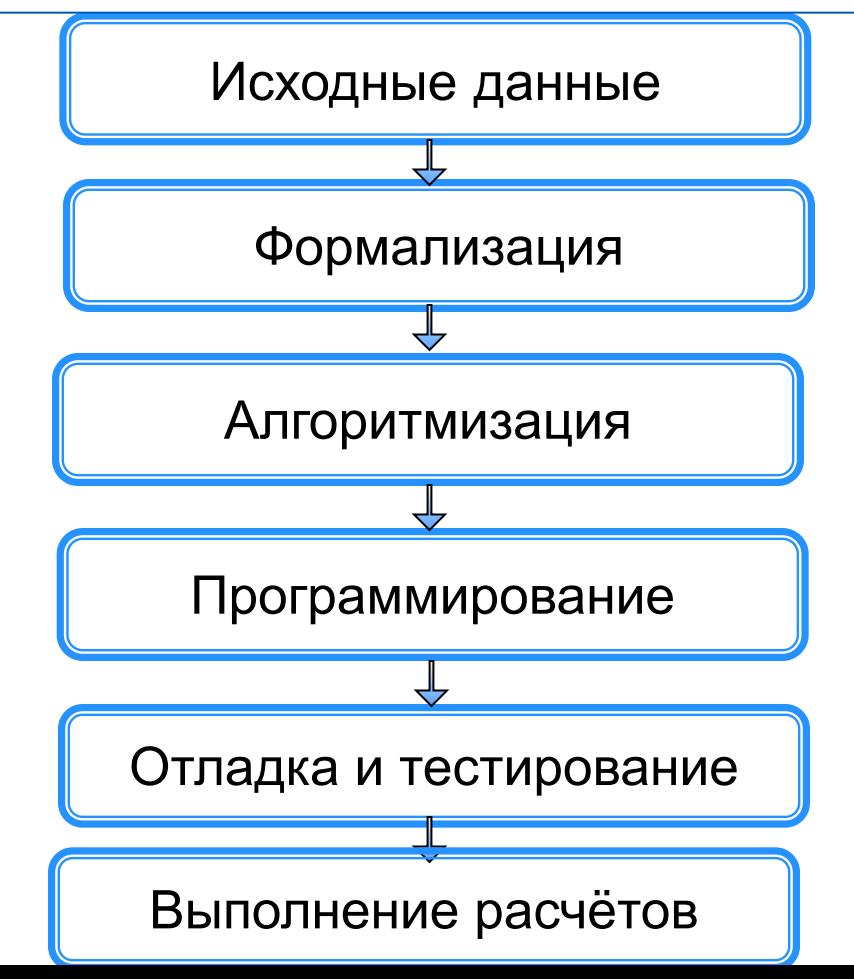